## SAP ABAP table RLACCOUNT DB\_VAL {Application Data in cl\_account\_db\_rl}

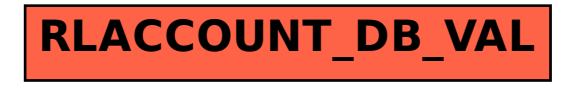